# **OASIS N**

1

# <sup>2</sup>**WSRF Application Notes**

## <sup>3</sup>**Committee Draft 02, 25 March 2006**

4 **Document identifier: wsrf-application\_notes-1.2-notes-cd-02**  5 **Location:**  6 [http://docs.oasis-open.org/wsrf/wsrf-application\\_notes-1.2-cd-02.pdf](http://docs.oasis-open.org/wsrf/wsrf-application_notes-1.2-notes-cd-02.pdf) 7 **Editors:**  8 Katy Warr <[katy\\_warr@uk.ibm.com>](mailto:david_levine@us.ibm.com?) 9 Roger Menday <r.menday@fz-juelich.de> 10 11 **Abstract:**  12 This document describes how applications might use the Web Services Resource 13 Framework (WSRF) family of specifications. 14 **Status:**  15 This document is published by this TC as a "committee draft". 16 Committee members should send comments on this specification to the 17 [wsrf@lists.oasis-open.org](mailto:wsrf@lists.oasis-open.org) list. Others may submit comments to the TC via the web 18 form found on the TC's web page at<http://www.oasis-open.org/committees/wsrf>. Click 19 the button for "Send A Comment" at the top of the page. Submitted comments (for 20 this work as well as other works of that TC) are publicly archived and can be viewed 21 at [http://lists.oasis-open.org/archives/wsrf-comment/.](http://lists.oasis-open.org/archives/wsrf-comment/) 22 For information on whether any patents have been disclosed that may be essential to 23 implementing this specification, and any offers of patent licensing terms, please refer 24 to the Intellectual Property Rights section of the WSRF TC web page 25 [\(http://www.oasis-open.org/committees/wsrf/\)](http://www.oasis-open.org/committees/wsrf/).

## **Table of Contents**

<span id="page-1-0"></span>26

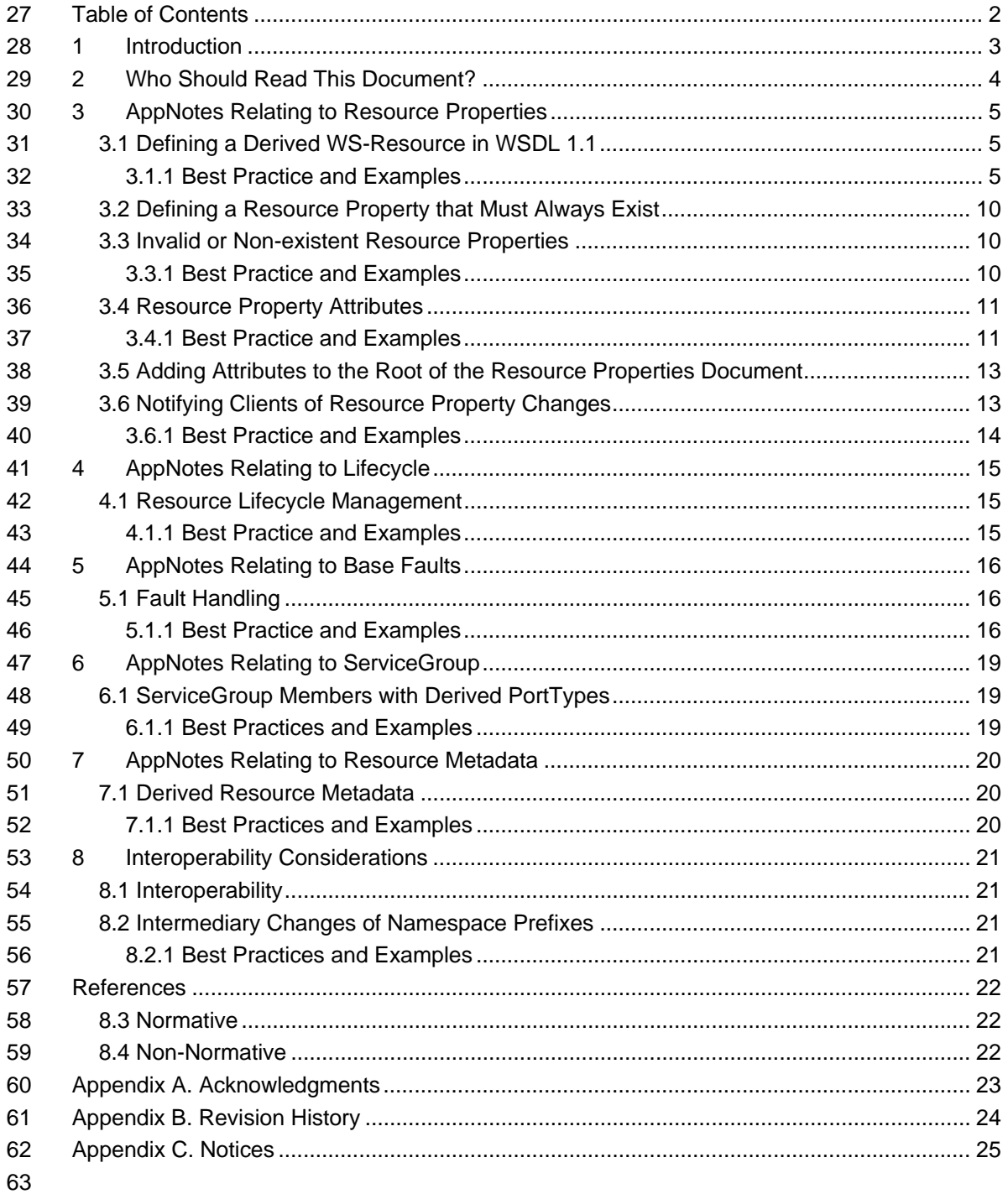

wsrf-application\_notes-1.2-notes-cd-02 Copyright © OASIS Open 2005. All Rights Reserved.

## <span id="page-2-0"></span><sup>64</sup>**1 Introduction**

65 This document presents non-normative information that may be of benefit to WS-Resource 66 application developers.

67 The purpose of this document is to answer common questions that might arise during WSRF

68 application development by means of non-normative scenarios and examples. Additionally,

69 this document may also serve as an aid to clarify potential usage scenarios of the Web

70 Services Resource Framework (WSRF). The intended audience of this document is WS-71 Resource application designers

- 72 This document is divided into sections, each addressing a different aspect of WS-Resource
- 73 application development. Each section contains information on best practices, along with 74 examples, or references to examples elsewhere.
- examples, or references to examples elsewhere.

## <span id="page-3-0"></span><sup>75</sup>**2 Who Should Read This Document?**

76 This Application Notes (AppNotes) document provides a guide for WSRF application 77 developers who already understand the fundamentals of developing a WSRF application. The 78 AppNotes is likely to be used as a reference document in order to answer "frequently asked 79 questions" that might arise during application development. For example: How should multiple 80 WSRF portTypes be combined to produce a single derived portType? Where there is no 81 definitive answer to a question, the AppNotes provides a recommended best practice. This 82 document assumes familiarity with the WSRF specifications and the examples introduced in 83 the [**[WSRFPrimer](#page-21-0)**]. 84 This document does not present a full end-to-end WSRF example and is not meant as an 85 entry point to WSRF. For a WSRF tutorial, readers should refer to the [**[WSRFPrimer](#page-21-0)**].

86 This document deals first with implementation considerations relating to resource properties

87 [**[WS-ResourceProperties](#page-21-0)**] since the presence of a resource properties document is a

88 defining characteristic of a WS-Resource. Implementation considerations for the remaining

89 WSRF specifications follow. For normative descriptions of WSRF, readers should refer to the

[90 WSRF set of specifications: \[](#page-21-0)**[WS-Resource](#page-21-0)**], [**[WS-ResourceProperties](#page-21-0)**], [**WS-**

91 **[ResourceLifeti](#page-21-0)me**], [**[WS-BaseFaults](#page-21-0)**] and [**[WS-ServiceGroup](#page-21-0)**].

wsrf-application\_notes-1.2-notes-cd-02 25/04/2006 Copyright © OASIS Open 2005. All Rights Reserved. Page 4 of 25

## <span id="page-4-0"></span><sup>92</sup>**3 AppNotes Relating to Resource Properties**

#### 93 **3.1 Defining a Derived WS-Resource in WSDL 1.1**

94 A designer of a WS-Resource application may need to derive a WS-Resource portType by 95 extending or aggregating one or more existing WS-Resource portType(s). The newly created 96 portType will also have an associated resource properties document that may be derived from 97 the existing portType(s). There is a trade-off in portType design between the freedom of the 98 designer to design a portType as he/she wishes and the ability to extend the portType in 99 future (which may place restrictions on the way that a resource properties document is 100 assembled).

#### 101 **3.1.1 Best Practice and Examples**

#### 102 **3.1.1.1 Resource Properties and Interface Aggregation**

103 Web service interface designers may define a collection of discrete interfaces (portTypes), 104 each of which defines a set of message exchange patterns (operations). A common design 105 scenario is one in which the designer combines these discrete interfaces to form a composed, 106 most-derived interface of a Web service. Examples of independently-specified interfaces 107 designed for purposes of aggregation into a most-derived interface include portTypes defined [108 by WS-ResourceProperties \[](#page-21-0)**[WS-ResourceProperties](#page-21-0)**], WS-BaseNotification [**WS-**109 **[BaseNotificat](#page-21-0)ion**], WS-ResourceLifetime [**[WS-ResourceLifetime](#page-21-0)**], and a large number of 110 general-purpose or application-domain-specific management interfaces. Further, there may 111 be various dependencies between these interfaces. For example, the NotificationProducer 112 portType publishes a list of subscribable topics as a resource property, accessed using the 113 operations from the WS-ResourceProperties portType. [1](#page-4-1)14 Within WSDL 1.1, there is no formally-defined interface extension mechanism<sup>1</sup>. In WSDL 1.1 115 we expect service designers to copy-and-paste operations from the various constituent 116 interfaces into a single, flat, most-derived service interface. In addition, we expect the service 117 interface designer to compose a resource properties document for the most-derived Web 118 service interface that consists of all resource property element declarations from each of the 119 constituent interfaces used in the composition.

120 In the following example, a designer wishes to extend the Printer portType described in

121 [**[WSRFPrimer](#page-21-0)**]. The particular portType enables clients to print and create print jobs. An 122 extract from the Printer schema and WSDL follows:

<span id="page-4-1"></span> $1$  WSDL 2.0 is expected to define a mechanism to formally model interface aggregation /interface/@extends [WSDL 2.0].

wsrf-application\_notes-1.2-notes-cd-02 25/04/2006

l

Copyright © OASIS Open 2005. All Rights Reserved. Page 5 of 25

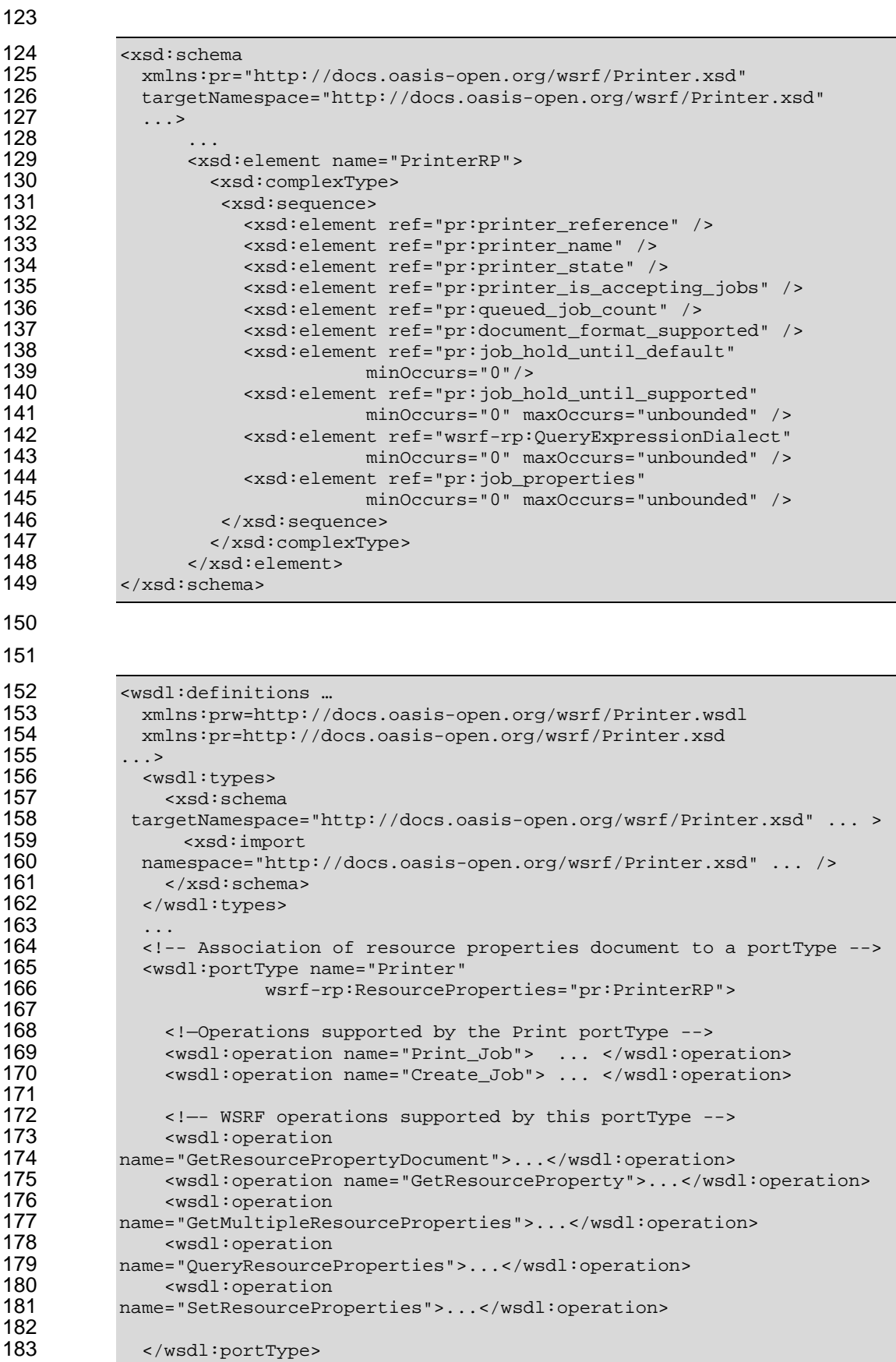

wsrf-application\_notes-1.2-notes-cd-02 25/04/2006

Copyright © OASIS Open 2005. All Rights Reserved. Page 6 of 25

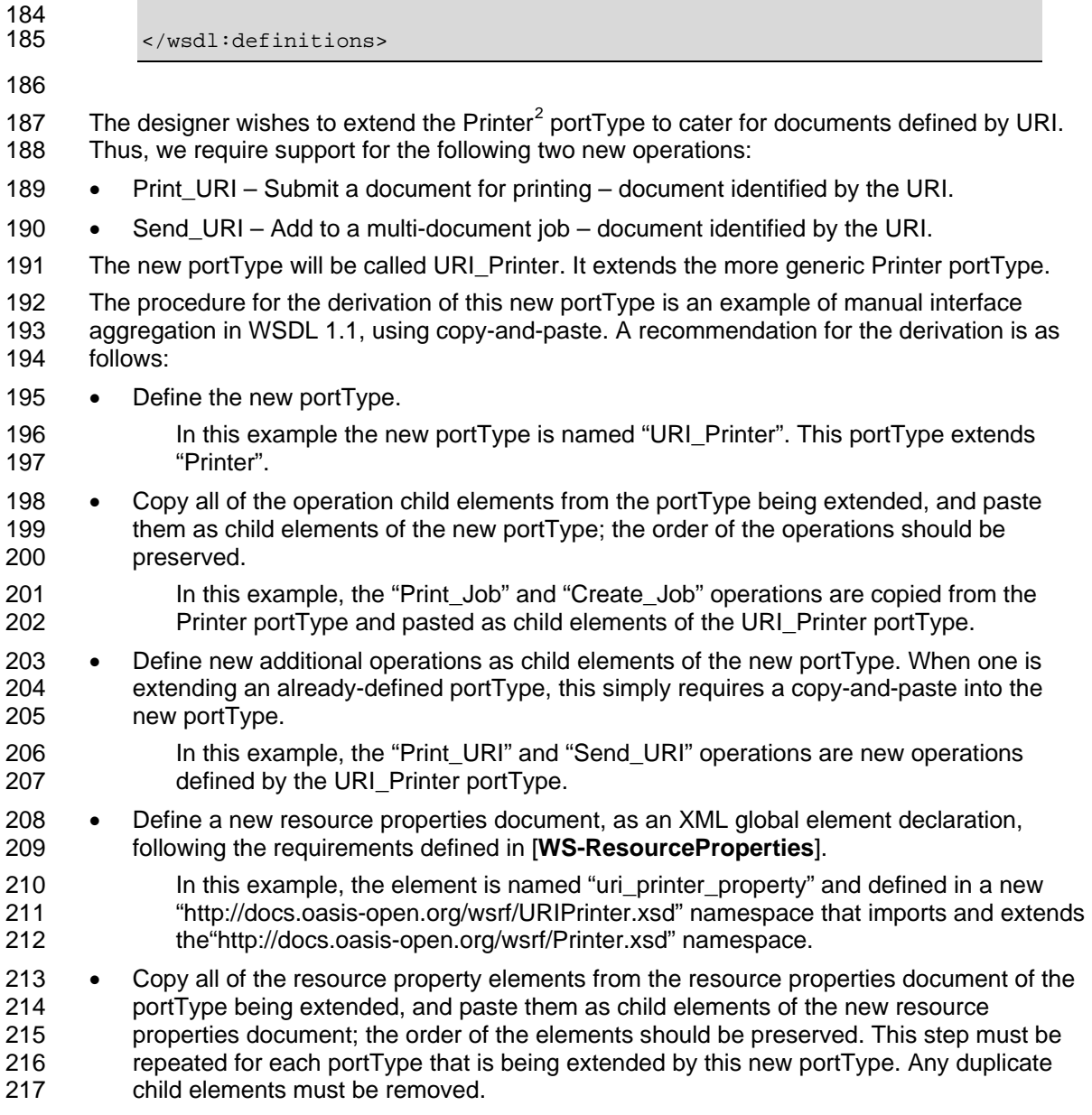

<span id="page-6-0"></span> $2$  Note that the Printer portType has already been aggregated with operations and resource properties from WS-ResourceProperties.

wsrf-application\_notes-1.2-notes-cd-02 25/04/2006

l

Copyright © OASIS Open 2005. All Rights Reserved. Page 7 of 25

218 In this example, the resource property elements such as "pr:printer\_name" or 219 "pr:printer\_state" are copied from the Printer resource properties document 220 declaration and pasted to the URI\_Printer resource properties document declaration.

- 221 Define any additional resource property elements that are specific to the newly-defined 222 resource properties document type.
- 223 The resulting URI\_Printer schema and WSDL is as follows:
- 224

274

```
225 <xsd:schema<br>226 xmlns:pr="h
226 xmlns:pr="http://docs.oasis-open.org/wsrf/Printer.xsd" 
227 xmlns:expr="http://docs.oasis-open.org/wsrf/URIPrinter.xsd" 
228 targetNamespace="http://docs.oasis-open.org/wsrf/URIPrinter.xsd"<br>229 ...>
230 ...>
230 \leftarrow xsd:import<br>231 namespace=
=http://docs.oasis-open.org/wsrf/Printer.xsd<br>232 ... />
232 ... /> 
233 exsd:element name="extended_printer_properties"><br>234 exsd:complexType>
234 <xsd:complexType> 
235 <xsd:sequence> 
236 \timesxsd:element ref="pr:printer_reference" /><br>237 \timesxsd:element ref="pr:printer_name" />
237 (and the same of the same of the same of the same of the same of the same of the same of the same of the s<br>238 (and the same of the same of the same of the same of the same of the same of the same of the same of the s
238 element ref="pr:printer_state" /><br>239 exsd:element ref="pr:printer is accept
239 exsd:element ref="pr:printer_is_accepting_jobs" /><br>240 exsd:element ref="pr:queued_job_count" />
240 \langle xsd:element ref="pr:queued_job_count" /><br>241 \langle xsd:element ref="pr:document format supp
241 <xsd:element ref="pr:document_format_supported" /><br>242 <xsd:element ref="pr:job hold until default"
242 <xsd:element ref="pr:job_hold_until_default"<br>243 minOccurs="0"/>
243 minOccurs="0"/><br>244 minOccurs="0"/><br>244 sxsd:element ref="pr:iob h
244 <xsd:element ref="pr:job_hold_until_supported"<br>245 minOccurs="0" maxOccurs="unbounded"
245 minOccurs="0" maxOccurs="unbounded" /> 
246 <xsd:element ref="wsrf-rp:QueryExpressionDialect" 
247 minOccurs="0" maxOccurs="unbounded" /><br>248 systelement ref="prijob properties"
248 <xsd:element ref="pr:job_properties" 
249 minOccurs="0" maxOccurs="unbounded" /><br>250 <xsd:element ref="expr:uri printer property"/>
250 example ref="expr:uri_printer_property"/> \frac{251}{300} /xsd:sequence>
251 </xsd:sequence> 
                           252 </xsd:complexType> 
253 \langle x \rangle \langle x \rangle \langle xsd:schema \rangle255 
256 <wsdl:definitions<br>257 mlns:pr="http:
257 xmlns:pr="http://docs.oasis-open.org/wsrf/Printer.wsdl"<br>258 xmlns:expr="http://docs.oasis-open.org/wsrf/URIPrinter.
258 xmlns:expr="http://docs.oasis-open.org/wsrf/URIPrinter.xsd" 
                  259 xmlns:exprw="http://docs.oasis-open.org/wsrf/URIPrinter.wsdl" 
260 ...> 
261<br>262
262 <wsdl:types><br>263 <wsd:schem
263 <xsd:schema targetNamespace="http://docs.oasis-<br>264 open.org/wsrf/URIPrinter.xsd" ... >
264 open.org/wsrf/URIPrinter.xsd" ... ><br>265 sxsd:import
265 <xsd:import<br>266 namespace="http
266 namespace="http://docs.oasis-open.org/wsrf/URIPrinter.xsd" ... /><br>267 </xsd:schema>
267 </xsd:schema><br>268 </wsdl:types>
                  </wsdl:types>
269<br>270
270 \leq -- Association of resource properties document to a portType --><br>271 \leq \leq \leq \leq \leq \leq \leq \leq \leq \leq \leq \leq \leq \leq \leq \leq \leq \leq \leq \leq \leq \leq \leq \leq271 <wsdl:portType name="URI_Printer" 
272 wsrf-rp:ResourceProperties=<br>273 wexpr:extended printer
                                    273 "expr:extended_printer_properties">
```
275 <!-->>
<!-Operations supported by the Printer portType -->
276 </wsdl:operation name="Print Job"> ... </wsdl:opera 276 <wsdl:operation name="Print\_Job"> ... </wsdl:operation>

wsrf-application\_notes-1.2-notes-cd-02 25/04/2006

Copyright © OASIS Open 2005. All Rights Reserved. Page 8 of 25

```
277 <wsdl:operation name="Create_Job"> ... </wsdl:operation> 
278 
279 \leq -- WSRF operations supported by this portType --> 280
280 <wsdl:operation 
281 name="GetResourcePropertyDocument">...</wsdl:operation> 
282 
settled and the settle of the sourceProperty">...</wsdl:operation><br>
283 
settled and the condition
283 <wsdl:operation<br>284 name="GetMultipleRe
284 name="GetMultipleResourceProperties">...</wsdl:operation><br>285 <wsdl:operation
285 <wsdl:operation<br>286 name="OueryResource
286 name="QueryResourceProperties">...</wsdl:operation><br>287 <wsdl:operation
287 <wsdl:operation<br>288 name="SetResourcePre
             name="SetResourceProperties">...</wsdl:operation>
289 
290 \leq - Operations supported by the URI_Printer portType<br>291 \leq \leq \leq \leq \leq \leq \leq \leq \leq \leq \leq \leq \leq \leq \leq \leq \leq \leq \leq \leq \leq \leq \leq \leq \leq \leq 291 <wsdl:operation name="Print_URI"> ... </wsdl:operation><br>292 <wsdl:operation name="Send URI"> ... </wsdl:operation>
                   292 <wsdl:operation name="Send_URI"> ... </wsdl:operation> 
293 
                 294 </wsdl:portType> 
295<br>296
              </wsdl:definitions>
```
#### 297 **3.1.1.2 Creating a New Port Type by Aggregating Existing PortTypes**

298 In the section above we showed how it is possible to create a new portType by adding 299 operations and resource properties into the definition of a most-derived portType. Sometimes 300 a WS-Resource service designer may need to create a portType based on two or more 301 existing portTypes, where one or more of these existing portTypes may have an associated 302 resource properties document.

303 For example, we may wish to extend the URI\_Printer portType with operations and resource 304 properties from a previously defined AdminPortType. We may also wish to preserve the 305 original source of the operations in the composed portType (see following section). 306 Essentially, the process to follow is the same as above: we just use the already-existing 307 WSDL as input to the copy-and-paste process.

#### 308 **3.1.1.3 Establishing Aggregated PortType Derivation**

309 There are scenarios where a consumer of a portType that has been created by aggregating a 310 more generic portType needs to discover this derivation in order to find, and act upon, the 311 WS-Resource that is exposed by the portType.

312 A recommended pre-emptive solution to this problem is to always include sufficient 313 documentation in WS-Resource design so that the origins of each operation or resource 314 property can easily be established.

315 In addition, we can use a mechanism defined by the WS-Addressing WSDL binding to help 316 identify which portType an operation is derived from. Following the recommendation already 317 described, copy all the operation child elements from the portType being extended, and paste 318 them as child elements of the new portType.

319 Specify, in the WSDL, a wsa:Action attribute for each wsdl:input and wsdl:output message. 320 Specifically:

- 321 If the wsa:Action attribute does not appear in the child input or output element, then 322 define the wsa:Action for the child input or output element as: 323 [target namespace]/[port type name]/[input/output name].
- 324 If the wsa:Action attribute does not appear in the child fault elements then define the 325 wsa:Action for the child fault elements as:
- 326 [target namespace]/[port type name]/[operation name]Fault:[fault name]
- 327 where:

wsrf-application\_notes-1.2-notes-cd-02 25/04/2006 Copyright © OASIS Open 2005. All Rights Reserved. Page 9 of 25

- <span id="page-9-0"></span>328 [target namespace] is the /definition/@targetnameNamespace of the port type from which
- 329 the operation was copied
- 330 [port type name] is the /definition/porttype/@name of the portType from which the 331 operation was copied
- 332 [input/output name] is the name of the element as defined in WSDL 1.1, section 2.4.5.
- 333 [fault name] is the /definition/porttype/operation/fault/@name
- 334 For example:
- 335 wsa:Action="http://docs.oasis-open.org/wsrf/Printer.wsdl/Printer/[input/output name]"

#### 336 **3.1.1.4 Creating a New PortType by Aggregating Existing PortTypes**  337 **which have a Resource Property with the Same Name but**  338 **Different Multiplicity**

339 There may be occasions when a WS-Resource service designer creates a portType based on 340 two or more existing portTypes whose resource properties documents contain a property with 341 the same QName.

342 This scenario presents no problem as long as the semantics (in particularly, the multiplicity) of 343 the shared property are the same in both cases. However, if the semantics of this property 344 differ between the existing portTypes, there may be ambiguity regarding the derived 345 property's behavior. For example, the property is defined as mandatory in one of the derived-346 from portTypes, and optional in the other.

- 347 The best solution to this problem is to revisit the design of the derived-from portTypes and 348 consider why the same property occurs in each with different multiplicity. The portTypes 349 should be restructured to remove the multiplicity conflict.
- 350 If this is not possible, (i.e. the derived-from portTypes cannot be changed), a judgment will 351 need to be made. For example, the application designer may choose to take the least 352 restrictive of the conflicting multiplicities.

## 353 **3.2 Defining a Resource Property that Must Always Exist**

354 An attempt to delete a resource property whose minOccurs>0, using the

- 355 DeleteResourceProperties message exchange pattern (MEP) (or the
- 356 DeleteResourceProperties component of a SetResourceProperties MEP), will result in the 357 InvalidModificationFault because deletion of this property would render the resource
- 358 properties document invalid.

## 359 **3.3 Invalid or Non-existent Resource Properties**

360 This section describes how to distinguish between properties that are valid, invalid, or 361 unavailable, and those that are available but have no current value assigned.

## 362 **3.3.1 Best Practice and Examples**

#### 363 **3.3.1.1 Establishing a List of Valid Resource Properties**

364 A client wishing to establish whether a resource property is present in a resource property 365 document should use the GetResourceProperty request on a resource, passing the property 366 name in question. Since resource properties may be dynamically inserted into or deleted 367 from a resource properties document, the returned list of valid resource properties may vary 368 for a particular document over time. Additionally, if the resource properties schema allows 369 open content via an xsd:any element, then even the list of valid resource property QNames 370 may vary in a particular document over time.

wsrf-application\_notes-1.2-notes-cd-02 25/04/2006 Copyright © OASIS Open 2005. All Rights Reserved. Page 10 of 25

- <span id="page-10-0"></span>371 A client wishing to establish all the resource properties that are present for a resource should 372 issue the GetResourcePropertiesDocument method on the resource.
- 373 An application developer may consider using an additional resource property to publish a list
- 374 of QNames of resource properties that are valid and/or present, for a resource that supports<br>375 open content in its resource properties document. In many cases this may prove more
- open content in its resource properties document. In many cases this may prove more
- 376 economical than retrieving the entire resource properties document.

#### 377 **3.3.1.2 Invalid Properties**

- 378 When a GetResourceProperty operation returns an InvalidResourcePropertyQNameFault, the 379 property requested does not exist in the resource properties document schema for the WS-380 Resource.
- 381 Similarly, a client receives an InvalidResourcePropertyQNameFault in response to a
- 382 GetMultipleResourceProperties request when one or more of the resource property QNames
- 383 in the request message do not correspond to resource properties in the resource property 384 document schema.

#### 385 **3.3.1.3 Properties That Are Valid but Have No Value**

- 386 If a client issues GetResourceProperty on a property described in the schema with
- 387 minOccurs='0', the GetResourceProperty operation returns an empty
- 388 GetResourcePropertyResponse message if there is currently no resource property of this 389 type in the resource properties document.
- 390 Similarly, the GetMultipleResourceProperties operation returns a collection of the properties
- 391 corresponding to the QNames in the request message. In the case where a resource
- 392 properties document does not contain a value for one of the requested properties, no element 393 is added to the collection for that property's QName.

#### 394 **3.3.1.4 Properties That Have the Value 'nil'**

- 395 If a property is declared nillable and it has the value nil, the GetResourceProperty operation 396 will return the resource property element decorated with an xsi:nil="true" attribute.
- 397 Similarly, the GetMultipleResourceProperties operation returns a collection of the properties 398 corresponding to the QNames in the request message. Any property whose value is nil will 399 be decorated with the xsi:nil="true" attribute.
- 400 The TerminationTime resource property defined in [**[WS-ResourceLifetime](#page-21-0)**] is an example of 401 a nillable Resource Property. A service requestor can specify that there is no scheduled 402 termination time for the WS-Resource by using the SetResourceProperty operation to set the 403 value of this Resource Property to nil:
- 404 <wsrl:TerminationTime xsi:nil="true"/>.

#### 405 **3.4 Resource Property Attributes**

- 406 WS-Resources may associate attributes with individual resource property definitions in order 407 to indicate that instances of that resource property will exhibit a particular behavioral trait. 408 This section explains how this is done and gives some examples illustrating why it might be useful.
- 410 **3.4.1 Best Practice and Examples**

#### 411 **3.4.1.1 Refining a Resource Property Definition with Lifetime Attributes**

412 Consider a WS-Resource that represents an item in a warehouse. The item may have a price 413 associated (by means of a resource property) and, on occasion, a sale price. In this example,

wsrf-application\_notes-1.2-notes-cd-02 25/04/2006

Copyright © OASIS Open 2005. All Rights Reserved. Page 11 of 25

<span id="page-11-0"></span>414 the resource property defining the sale price is only valid between specific dates, so it is 415 necessary to indicate to the consumer some lifetime aspects of this property. In this case 416 GoodFrom and GoodUntil are attributes added to the sale price resource property to indicate 417 the date that the sale price came into effect and the date until when it is valid. Attributes such 418 as GoodFrom and GoodUntil can appear on a resource property if:

419 • the resource property definition explicitly includes them as attributes

420 or if:

421 • the resource property definition allows attribute extensibility by associating anyAttribute [422 with the property definition \(as described in the example in section 3.4.1.2, Providing](#page-11-0)  423 [Attribute Extensibility to a Resource Prope](#page-11-0)rty).

424 The definition of the sale price resource property with GoodFrom and GoodUntil explicitly 425 defined as attributes is illustrated by the following XML schema:

426

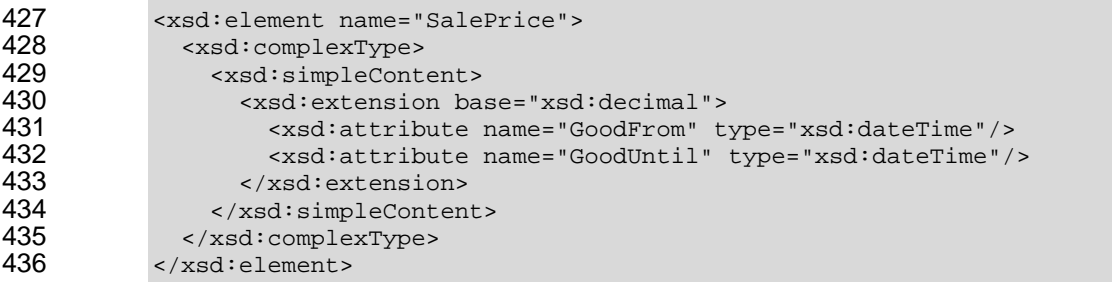

#### 437 The following is an example SalePrice resource property:

```
438 < SalePrice<br>439 GoodFrom
439 GoodFrom="2006-01-23T09:59:55.025+01:00" 
440 GoodUntil="2006-01-23T12:59:55.093+01:00" …> 
441 546.33<br>442 </SalePric
           442 </SalePrice>
```
#### 443 **3.4.1.2 Providing Attribute Extensibility to a Resource Property**

444 The CurrentTime resource property defined in [**[WS-ResourceLifetime](#page-21-0)**] is an example of a 445 Resource Property definition that allows attribute extensibility by associating anyAttribute with 446 the property definition.

447 The XML schema definition for the CurrentTime resource property element type is as follows:

448

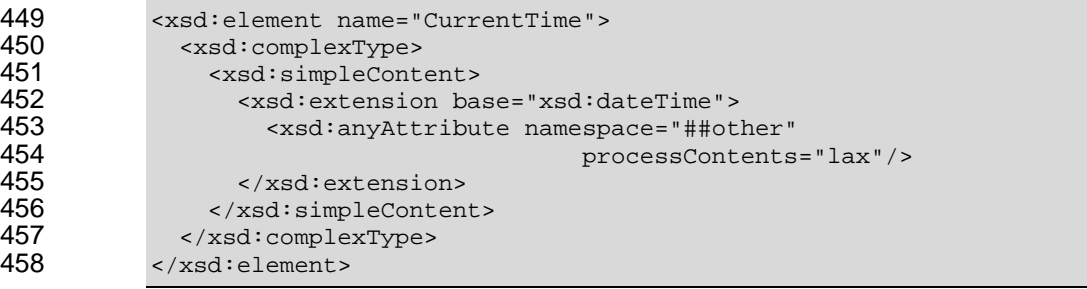

459

460 The xsd:anyAttribute in this resource property enables application designers to associate an 461 attribute that has not been pre-specified with the CurrentTime. An example might be an

462 attribute indicating the accuracy of the CurrentTime property.

wsrf-application\_notes-1.2-notes-cd-02 25/04/2006 Copyright © OASIS Open 2005. All Rights Reserved. Page 12 of 25

#### <span id="page-12-0"></span>463 **3.5 Adding Attributes to the Root of the Resource Properties**  464 **Document**

465 No restrictions are placed on the adding of attributes to the resource properties document 466 root. Consumers of the WS-Resource can retrieve attributes on the resource properties 467 document root by exploiting the GetResourcePropertyDocument MEP.

468 For example, the PrinterRP resource properties document declaration introduced earlier 469 might be extended as follows to introduce a mandatory attribute to record the creation date of 470 the printer resource:

```
471 < xsd:element name="PrinterRP"><br>472 < xsd:complexType>
472 <xsd:complexType><br>473 <xsd:sequence>
473 <xsd:sequence><br>474 <xsd:element
474 <xsd:element ref="pr:printer_reference" /><br>475 <xsd:element ref="pr:printer name" />
                    475 <xsd:element ref="pr:printer_name" /> 
476<br>477
477 </xsd:sequence><br>478 <xsd:attribute
                  478 <xsd:attribute name="CreationDate" type="xsd:dateTime" 
479 use="required"/><br>480 </xsd:complexTvpe>
480 </xsd:complexType><br>481 </xsd:element>
             481 </xsd:element>
```
482 An extract of the resource property document instance is:

```
483 <PrinterRP CreationDate="2006-01-23T12:25:54.507+01:00" ...> 
484<br>485
           485 </PrinterRP>
```
486 In order to query attributes on the root of the resource properties document, a WS-Resource 487 client may extract the complete resource properties document using the

488 GetResourcePropertyDocument MEP and query the specific attribute(s). It is also possible to 489 use the QueryResourceProperties operation (when available) forming a query which reads 490  $\cdot$  the root attributes<sup>[3](#page-12-1)</sup>.

491 Similarly, to perform a resource properties document root attribute update, the client

492 application must update the attribute in a local copy of the resource properties document and 493 then update the resource properties document associated with the resource, using the

494 PutResourcePropertyDocument MEP.

l

#### 495 **3.6 Notifying Clients of Resource Property Changes**

496 A common pattern for WS-Resource applications is for the WS-Resource to send automatic 497 notifications of changes to resource property elements of its resources to interested partners.

<span id="page-12-1"></span> $3$  We refer the reader to section 8.2 for interoperability recommendations regarding namespace prefixes and XPath queries.

wsrf-application\_notes-1.2-notes-cd-02 25/04/2006

Copyright © OASIS Open 2005. All Rights Reserved. Page 13 of 25

- <span id="page-13-0"></span>498 Resource properties may be changed by external events (for example, by use of
- 499 SetResourceProperties) or by events internal to the service and not directly visible to the 500 client (for example, a printer is put out of service).

#### 501 **3.6.1 Best Practice and Examples**

#### 502 **3.6.1.1 Resource Property Value-Change Notification Pattern**

- 503 In order to provide automatic notification of resource property changes, application designers 504 should compose WSRF with [**[WS-BaseNotification](#page-21-0)**].
- [505 A normative description of how this should be done is contained in \[](#page-21-0)**WS-**
- 506 **[ResourcePropert](#page-21-0)ies**], and an example is contained in the [**[WSRFPrimer](#page-21-0)**].

#### 507 **3.6.1.2 Format of the Resource Property Value-Change Notification**

508 The notification messages can take many forms. The application developer should be aware 509 that the ResourcePropertyValueChangeNotification element may occur anywhere within the 510 notification message. Likewise, a notification subscriber should ensure that a notification 511 consumer is able to process the particular form of the notification message sent by the

- 512 producer.
- 513 The element may appear as the root element of the notification message, or as a descendent
- 514 of the root element, accommodating patterns where the notification message is contained in
- 515 an enveloping mechanism. For example, Web Services Distributed Management [**[WSDM](#page-21-0)**]
- 516 defines a format for management event messages, which may then embed a
- 517 ResourcePropertyValueChangeNotification element.

## <span id="page-14-0"></span><sup>518</sup>**4 AppNotes Relating to Lifecycle**

#### 519 **4.1 Resource Lifecycle Management**

520 This section describes how individual resources that are fronted by a WS-Resource Web 521 service are created and destroyed.

#### 522 **4.1.1 Best Practice and Examples**

#### 523 **4.1.1.1 Resource Creation**

524 The specifications in the WSRF family do not specify how a WS-Resource instance should be 525 created. A commonly used pattern is the "factory pattern", whereby a separate Web service 526 (factory) exposes an operation to clients for creating a new resource instance and returning a 527 reference to that instance.

528 The explicit factory pattern is by no means the only mechanism by which resource instances 529 might be created. A resource might be created as part of an operation performing a wider 530 function. For example, in WS-Notification, a subscription request creates an endpoint to 531 represent the subscription and returns the relevant endpoint reference (EPR) as part of its 532 behavior.

533 Refer to the [**[WSRFPrimer](#page-21-0)**] for examples of resource creation, such as the creation of a print job when a document is printed.

#### 535 **4.1.1.2 Resource Destruction**

536 The WS-Resource Lifetime specification defines the mechanisms by which the lifecycles of 537 resources should be managed. Resources can be explicitly destroyed or scheduled for 538 destruction. Refer to [**[WS-ResourceLifetime](#page-21-0)**] for details.

539 A common practice is to specify the resource's initial termination time as part of its creation – 540 thus saving an operation.

## <span id="page-15-0"></span><sup>541</sup>**5 AppNotes Relating to Base Faults**

#### 542 **5.1 Fault Handling**

543 Problem determination is an important aspect of Web service application development. This 544 section describes how best to generate faults in the event of an error, and how a client of a 545 Web service might process the faults in order determine the underlying problem.

546 This section describes best practices for fault generation and consumption in a WS-Resource 547 application environment.

#### 548 **5.1.1 Best Practice and Examples**

549 A WS-Resource application should adhere to the [**[WS-BaseFaults](#page-21-0)**] specification for all its 550 fault processing. Adhering to this standard has a number of benefits:

- 551 The [**[WS-BaseFaults](#page-21-0)**] model removes the need for proprietary or application-specific fault 552 handling. Fault recipients may therefore be developed in isolation from the service 553 generating the fault.
- 554 [**[WS-BaseFaults](#page-21-0)**] provides a simple and powerful pattern for fault processing, enabling 555 the application designer to focus on the design of the application rather than the 556 underlying fault processing model.
- 557 A standard model for fault processing enables re-use of code both in the recipient of the 558 fault and in the fault generator. This also eases the development of tools.

559 Faults are generated either in response to errors in the Web service application (service 560 faults) or as a result of some kind of system processing error (system faults). For example, a 561 system fault may be generated as part of transport processing. This section deals with the 562 handling of service faults, but it is worth noting that a service might raise a service fault as a 563 result of an underlying system fault cause.

#### 564 **5.1.1.1 Defining and Generating Base Faults**

565 Each base fault that might be generated by a service requires its own distinct XML schema 566 type that extends wsrf-bf:BaseFault. This extended fault complexType may contain additional 567 attributes and/or elements.

568 Clearly, the type of information that should be defined in an extended fault type depends on 569 the application and its deployment. Ensuring that the correct information is available in the 570 fault is critical to effective problem determination. Here are some recommended additional 571 elements that might be contained in the extended fault:

- 572 Host: The host on which the fault was generated. If the service could be run on more 573 than one host (for example, in the case of load balancing), it is important to include the 574 host name as an element in the extended fault type.
- 575 Process: The process in which the service was running when the fault occurred.
- 576 SOAPFault information: If the WS-BaseFault is to wrap a SOAP fault then the SOAP fault 577 code and role should be contained in the fault.

578 Consider the Printer example used previously. We require extended fault types for use by our 579 printer portType. To begin, it would be prudent to define a generic extended fault for the 580 printer service from which all other printer service faults could be derived. This fault type will 581 define the basic information that we require in every fault generated by the printer service. 582 For example, every fault generated should contain an identifier specifying the printer to which 583 the fault was directed, the host, and a stack trace detailing the fault cause. Further extended

wsrf-application\_notes-1.2-notes-cd-02 25/04/2006

Copyright © OASIS Open 2005. All Rights Reserved. Page 16 of 25

- 584 faults may be generated from this underlying generic type (for example:
- 585 PrinterUnavailableFault and RequestNotSupportedFault).
- 

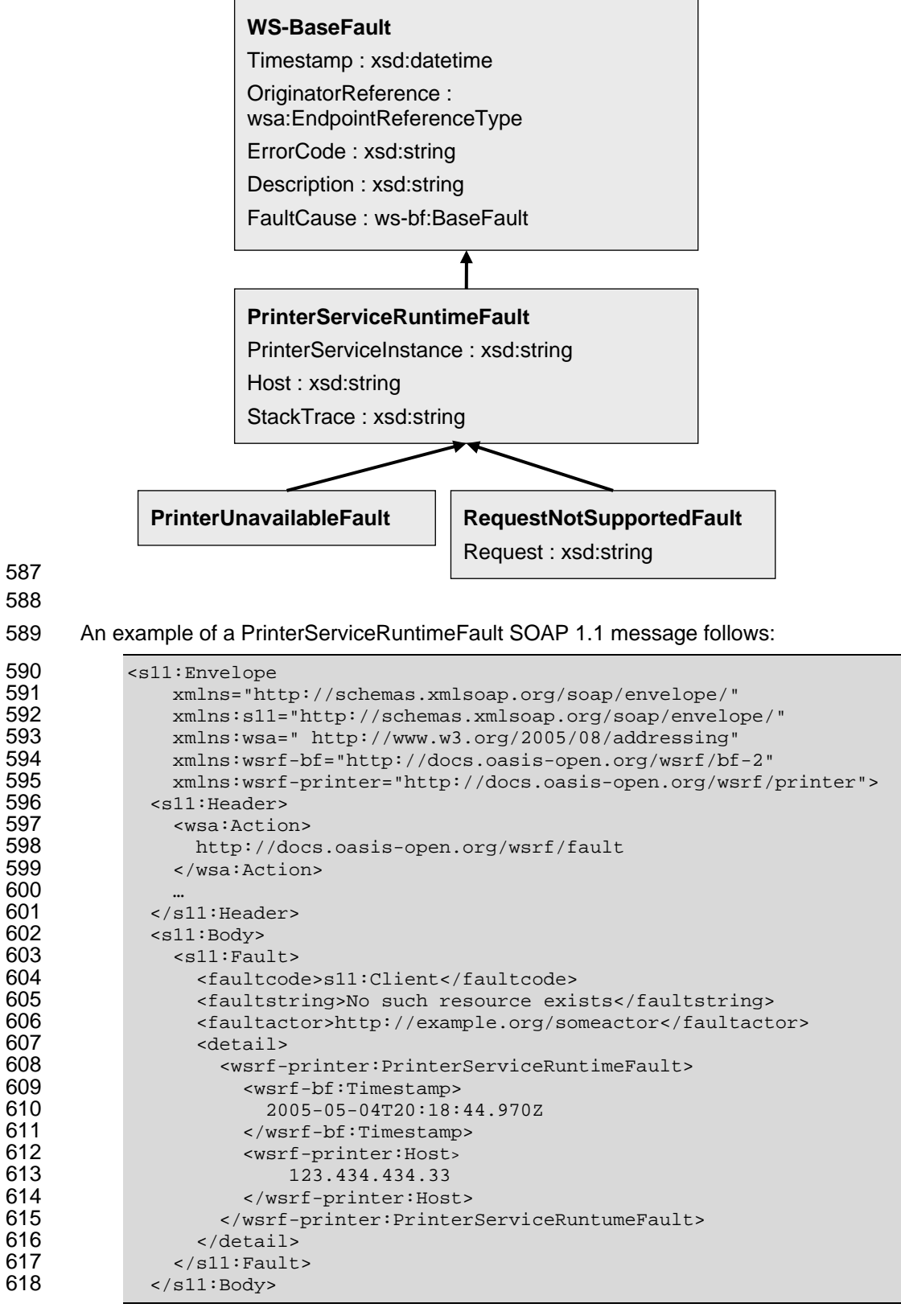

wsrf-application\_notes-1.2-notes-cd-02 25/04/2006

Copyright © OASIS Open 2005. All Rights Reserved. Page 17 of 25

#### 619 </s11:Envelope>

620 In the example above, the PrinterServiceInstance and Host elements are not present within 621 the PrinterServiceRuntimeFault as they are optional.

#### 622 **5.1.1.2 Relaying Base Faults**

- 623 Faults received by an intermediary should be wrapped by a fault containing the intermediary
- 624 information and then relayed. The wrapped fault is contained in the FaultCause element of 625 the new enclosing fault.

wsrf-application\_notes-1.2-notes-cd-02 25/04/2006 Copyright © OASIS Open 2005. All Rights Reserved. Page 18 of 25

## <span id="page-18-0"></span><sup>626</sup>**6 AppNotes Relating to ServiceGroup**

#### 627 **6.1 ServiceGroup Members with Derived PortTypes**

628 Often a ServiceGroup [**[WS-ServiceGroup](#page-21-0)**] will be constructed which contains member 629 services with derived portTypes (see section [3.1](#page-4-0) for derivation procedure guidelines). This 630 section clarifies the application of the ServiceGroups specification for services with derived 631 portTypes.

#### 632 **6.1.1 Best Practices and Examples**

633 The MembershipContentRule resource property element of a ServiceGroup defines the 634 conditions that must be met by a ServiceGroupEntry of a ServiceGroup. A ServiceGroupEntry 635 may be restricted by the MemberInterfaces and ContentElements attributes of the 636 MembershipContentRule.

#### 637 **6.1.1.1 MemberInterfaces Attribute for Derived PortTypes**

638 The ServiceGroup specification refers only to normatively-defined information in other 639 specifications. Therefore, the most derived WSDL 1.1 portType is the name to be used in the 640 MemberInterfaces attribute of the MembershipContentRule. For example, from the derived 641 Printer portType of section [3.1.1.1,](#page-4-0) we could specify the following MembershipContentRule:

642

643 <wsrf-sg:MembershipContentRule MemberInterfaces="prw:URI\_Printer" />

#### 644 **6.1.1.2 ContentElements Attribute for Derived PortTypes**

645 It may be convenient to build a ServiceGroup whose member services have some aspect of 646 common behavior which is defined by the inclusion of operations and properties from some 647 common component portType.

648 Using the behaviors defined by the ScheduledResourceTermination portType as an example, 649 the ServiceGroup may include the following MembershipContentRule:

650

651 <wsrf-sg:MembershipContentRule 652 ContentElements="wsrf-rl:TerminationTime" />

653

654 This constrains the content of every ServiceGroupEntry to require a TerminationTime 655 element. The service built on ServiceGroup should then require the following (which are not 656 normative requirements of the ServiceGroup specification):

- 657 1. The corresponding member service also has the TerminationTime property in its 658 resource properties document schema
- 659 2. The SetTerminationTime operation exists in the portType of the member service.
- 660 3. The WSDL of the member service includes the wsa:Action attribute in the input 661 element of this operation. The attribute value is http://docs.oasis-open.org/wsrf/rlw-662 2/ScheduledResourceTermination/SetTerminationTimeRequest.
- 663 These three requirements relate the content of the ServiceGroupEntry to behavior defined by 664 the ScheduledResourceTermination portType.

wsrf-application\_notes-1.2-notes-cd-02 25/04/2006 Copyright © OASIS Open 2005. All Rights Reserved. Page 19 of 25

## <span id="page-19-0"></span><sup>665</sup>**7 AppNotes Relating to Resource Metadata**

#### 666 **7.1 Derived Resource Metadata**

667 Resource Metadata [**[WS-ResourceMetadataDescriptor](#page-21-0)**] specifies a format for additional 668 metadata which describes the resource properties of a WS-Resource. As with derived 669 portTypes using "cut-and-paste" a similar process should be followed for the derived 670 MetadataDescriptor document.

#### 671 **7.1.1 Best Practices and Examples**

672 A MetadataDescriptor component can optionally specialise one or more other 673 MetadataDescriptor components. However, as with WSDL 1.1, there is no formal way to 674 extend an existing MetadataDescriptor without copying its contents into the new 675 MetadataDescriptor. In such cases the MetadataDescriptor component should contain the 676 properties of the MetadataDescriptor component(s) it specializes in addition to the properties 677 it already defines.

678 When performing this aggregation, it is important to remember that no two Property elements 679 can share a {path} value. If a new MetadataDescriptor extends two other MetadataDescriptors 680 that happen to share a Property {path}, the new descriptor must consolidate these duplicate 681 Property definitions into one. The author of the new descriptor is free to decide which of the 682 Property attributes and child elements will be included in the new definition, to prevent the 683 scenario described above (because we are using cut-and-paste rather than formal 684 inheritance, the author is not obliged to honour the restrictions of previous definitions).

685

686 687

> wsrf-application\_notes-1.2-notes-cd-02 25/04/2006 Copyright © OASIS Open 2005. All Rights Reserved. Page 20 of 25

## <span id="page-20-0"></span><sup>688</sup>**8 Interoperability Considerations**

#### 689 **8.1 Interoperability**

690 In order to ensure interoperability of WSRF implementations, WSRF applications should use 691 a document-literal binding to serialize the messages defined by the WSRF specifications.

#### 692 **8.2 Intermediary Changes of Namespace Prefixes**

693 SOAP allows intermediaries to modify the XML namespace prefixes of messages passing 694 through them. This may result in interoperability problems if attributes or text nodes in the 695 message contain QNames, as the QName prefixes in attributes and text nodes will not be 696 recognized as such by the intermediary. For example, the following query uses the prefix 'pr' 697 to refer to a component of the Printer properties in order to discover whether the printer 698 supports the 'text/plain' MIME type:

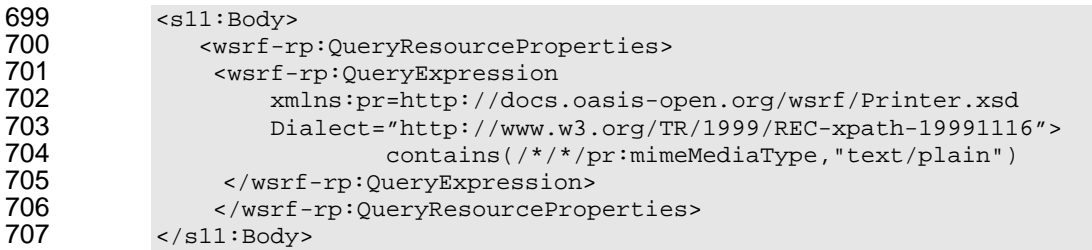

#### 708 **8.2.1 Best Practices and Examples**

709 For cases where the prefix is in an XPath, the XPath expressions can be rewritten in such a 710 way that they are protected against such intermediary behavior. For example, the following 711 query uses the full namespace of the Printer property:

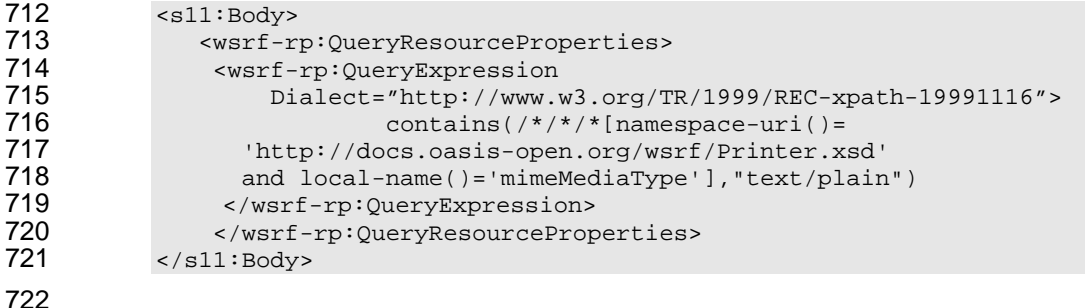

723 Alternatively, an application deployer might choose to use a different vendor's intermediary 724 that does not alter the message prefixes.

## <span id="page-21-0"></span>**References**

#### **8.3 Normative**

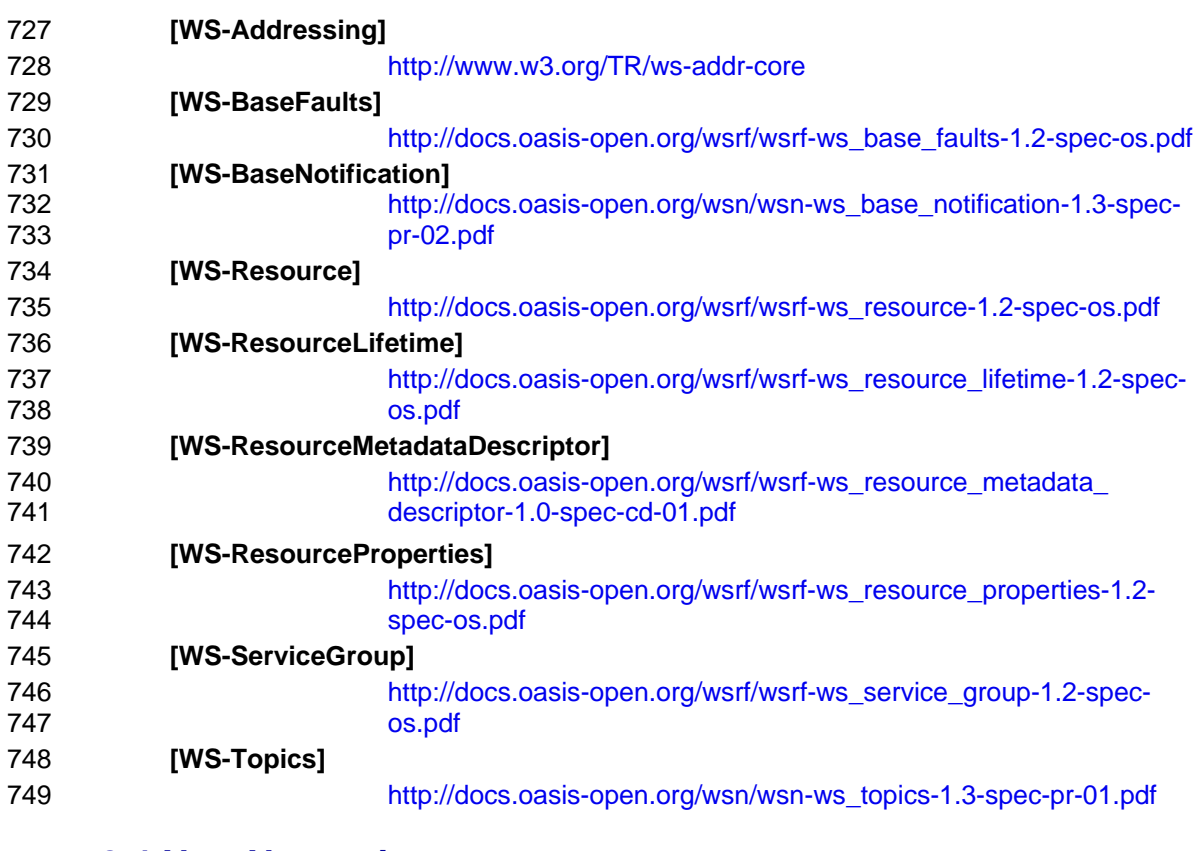

## **8.4 Non-Normative**

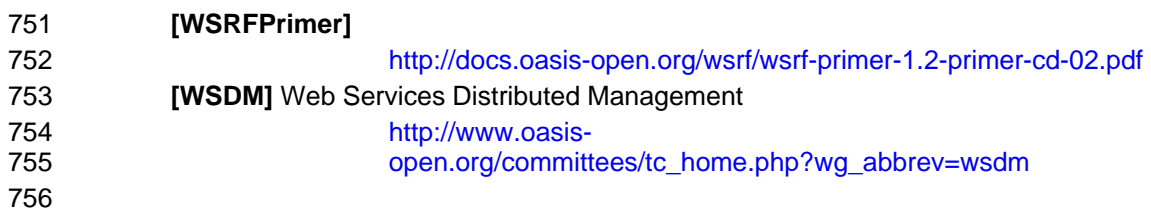

## <span id="page-22-0"></span><sup>757</sup>**Appendix A. Acknowledgments**

758 The following individuals were members of the committee during the development of this 759 document:

760

761 Mario Antonioletti (EPCC, The University of Edinburgh), Akhil Arora (Sun Microsystems), Tim<br>762 Banks (IBM), Jeff Bohren (OpenNetwork), Fred Carter (AmberPoint), Martin Chapman 762 Banks (IBM), Jeff Bohren (OpenNetwork), Fred Carter (AmberPoint), Martin Chapman 763 (Oracle), Glen Daniels (Sonic Software), David De Roure (University of Southampton), 764 Thomas Freund (IBM), John Fuller (Individual), Stephen Graham (IBM), Anish Karmarkar 765 (Oracle), Hideharu Kato (Hitachi), David Levine (IBM), Paul Lipton (Computer Associates), 766 Mark Little (Arjuna Technologies Limited), Lily Liu (WebMethods, Inc.), Tom Maguire (IBM), 767 Susan Malaika (IBM), Mark Mc Keown (University of Manchester), David Martin (IBM), 768 Samuel Meder (Argonne National Laboratory), Jeff Mischkinsky (Oracle), Roger Menday 769 (Forschungszentrum Juelich GmbH), Bryan Murray (Hewlett-Packard), Mark Peel (Novell), 770 Alain Regnier (Ricoh Company, Ltd.), Ian Robinson (IBM), Tom Rutt (Fujitsu), Mitsunori 771 Satomi (Hitachi), Igor Sedukhin (Computer Associates), Hitoshi Sekine (Ricoh Company, 772 Ltd.), Frank Siebenlist (Argonne National Laboratory), Alex Sim (Lawrence Berkeley National 773 Laboratory), David Snelling (Fujitsu), Latha Srinivasan (Hewlett-Packard), Rich Thompson 774 (IBM), Jem Treadwell (Hewlett-Packard), Steve Tuecke (Argonne National Laboratory), 775 William Vambenepe (Hewlett-Packard), Katy Warr (IBM), Alan Weissberger (NEC 776 Corporation), Pete Wenzel (SeeBeyond Technology Corporation), Kirk Wilson (Computer 777 Associates) and Umit Yalcinalp (SAP).

## <span id="page-23-0"></span><sup>778</sup>**Appendix B. Revision History**

779

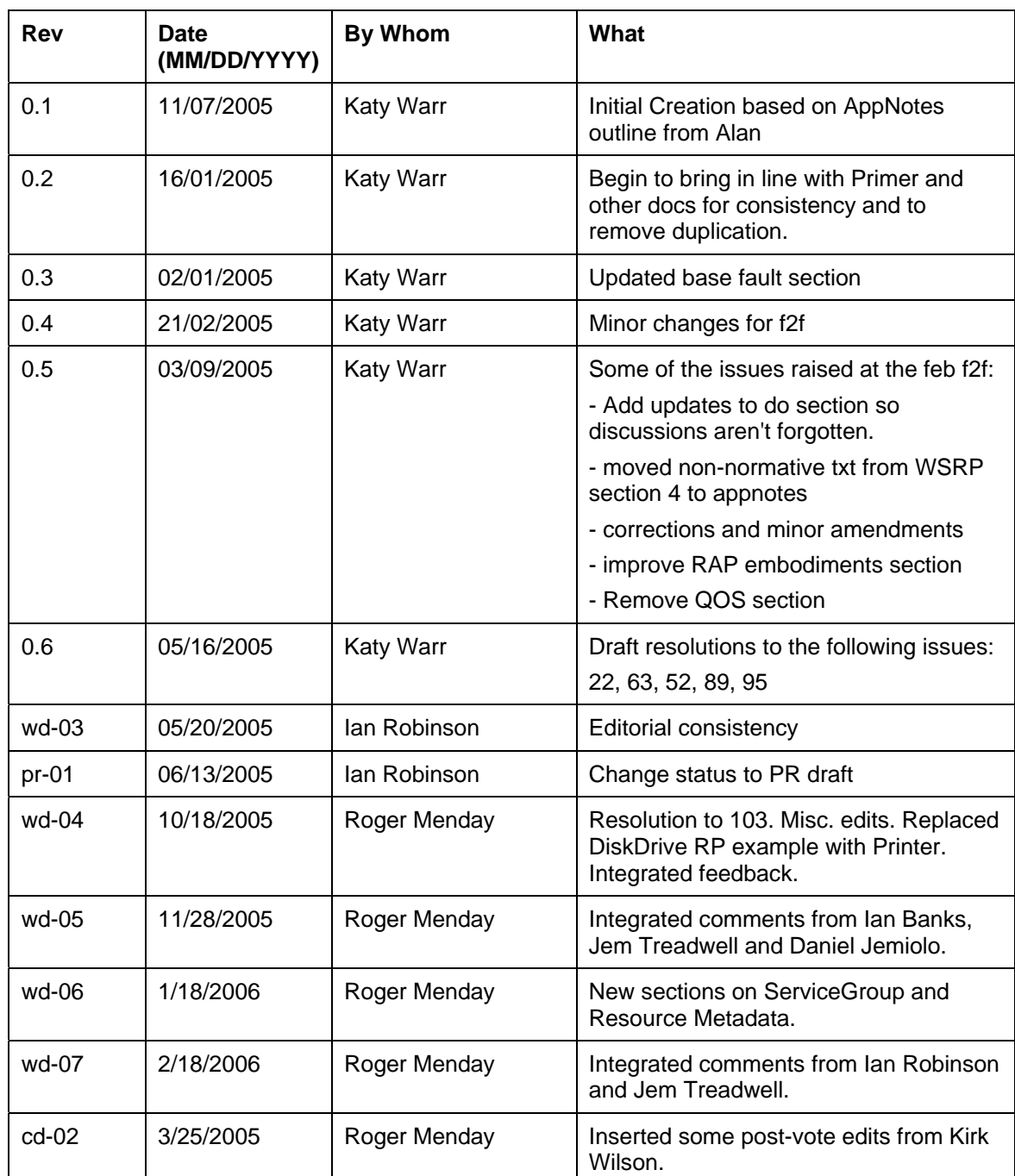

780

wsrf-application\_notes-1.2-notes-cd-02 25/04/2006 Copyright © OASIS Open 2005. All Rights Reserved. Page 24 of 25

## <span id="page-24-0"></span><sup>781</sup>**Appendix C. Notices**

782 OASIS takes no position regarding the validity or scope of any intellectual property or other 783 rights that might be claimed to pertain to the implementation or use of the technology 784 described in this document or the extent to which any license under such rights might or might 785 not be available; neither does it represent that it has made any effort to identify any such 786 rights. Information on OASIS's procedures with respect to rights in OASIS specifications can 787 be found at the OASIS website. Copies of claims of rights made available for publication and 788 any assurances of licenses to be made available, or the result of an attempt made to obtain a 789 general license or permission for the use of such proprietary rights by implementors or users 790 of this specification, can be obtained from the OASIS Executive Director.

791

792 OASIS invites any interested party to bring to its attention any copyrights, patents or patent 793 applications, or other proprietary rights which may cover technology that may be required to 794 implement this specification. Please address the information to the OASIS Executive Director.

795

796 Copyright (C) OASIS Open (2006). All Rights Reserved.

797

798 This document and translations of it may be copied and furnished to others, and derivative 799 works that comment on or otherwise explain it or assist in its implementation may be 800 prepared, copied, published and distributed, in whole or in part, without restriction of any kind, 801 provided that the above copyright notice and this paragraph are included on all such copies 802 and derivative works. However, this document itself may not be modified in any way, such as 803 by removing the copyright notice or references to OASIS, except as needed for the purpose 804 of developing OASIS specifications, in which case the procedures for copyrights defined in 805 the OASIS Intellectual Property Rights document must be followed, or as required to translate 806 it into languages other than English.

807

808 The limited permissions granted above are perpetual and will not be revoked by OASIS or its 809 successors or assigns.

810

811 This document and the information contained herein is provided on an "AS IS" basis and 812 OASIS DISCLAIMS ALL WARRANTIES, EXPRESS OR IMPLIED, INCLUDING BUT NOT

813 LIMITED TO ANY WARRANTY THAT THE USE OF THE INFORMATION HEREIN WILL

- 814 NOT INFRINGE ANY RIGHTS OR ANY IMPLIED WARRANTIES OF MERCHANTABILITY
- 815 OR FITNESS FOR A PARTICULAR PURPOSE.